Conjecture de Syracuse : Vol d'un nombre

L

J.

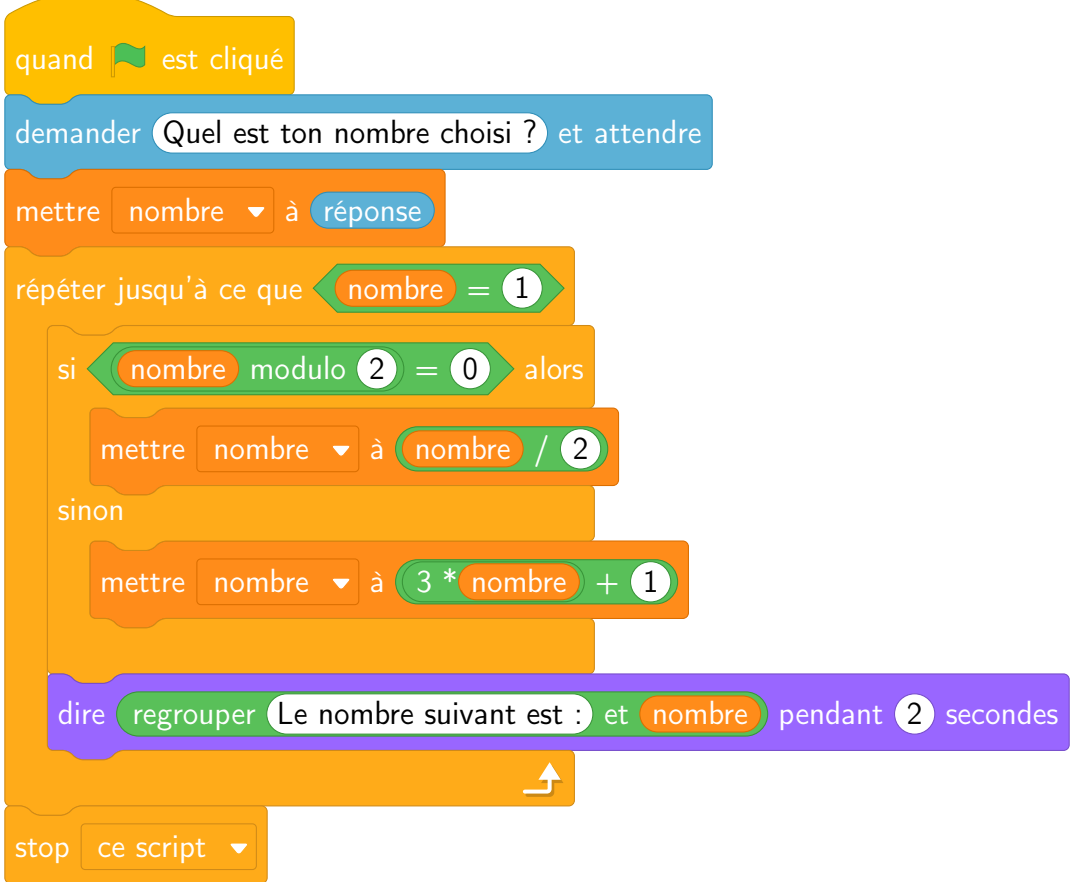

Conjecture de Syracuse : Vol d'un nombre

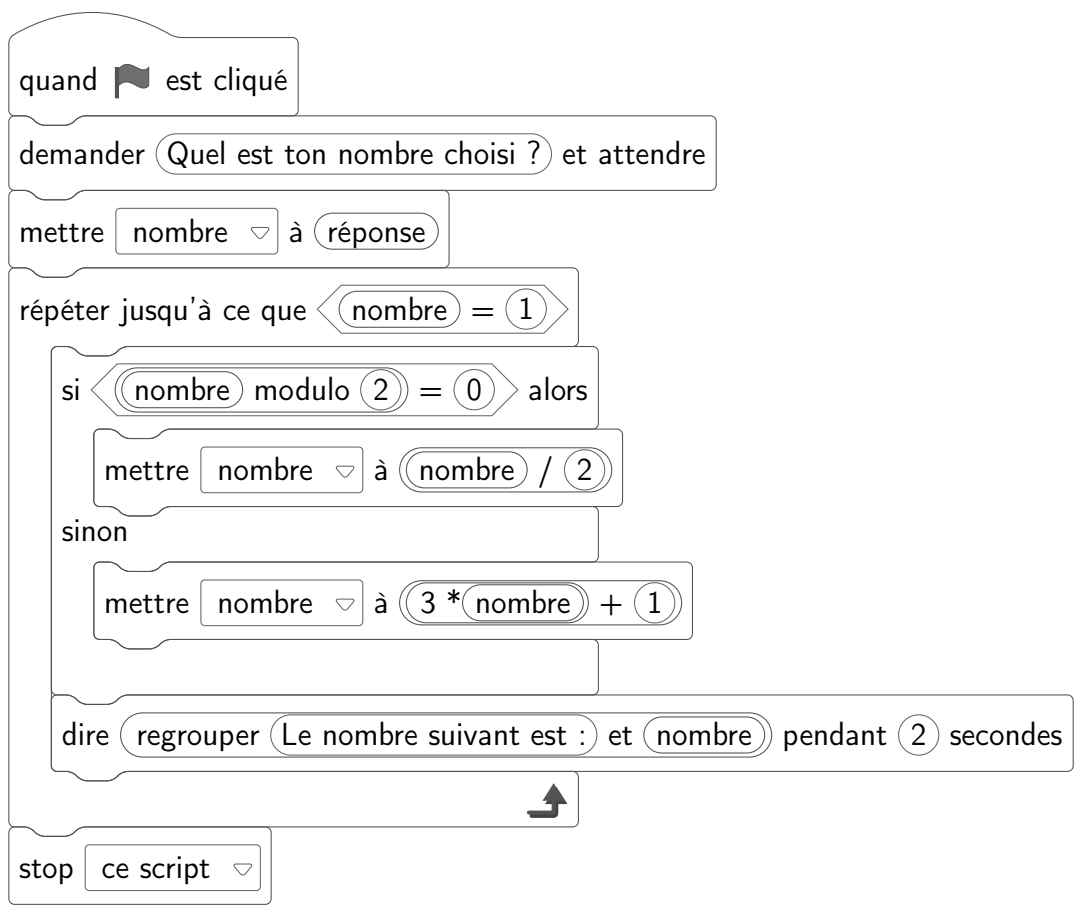

Conjecture de Syracuse : Vol d'un nombre, durée et altitude

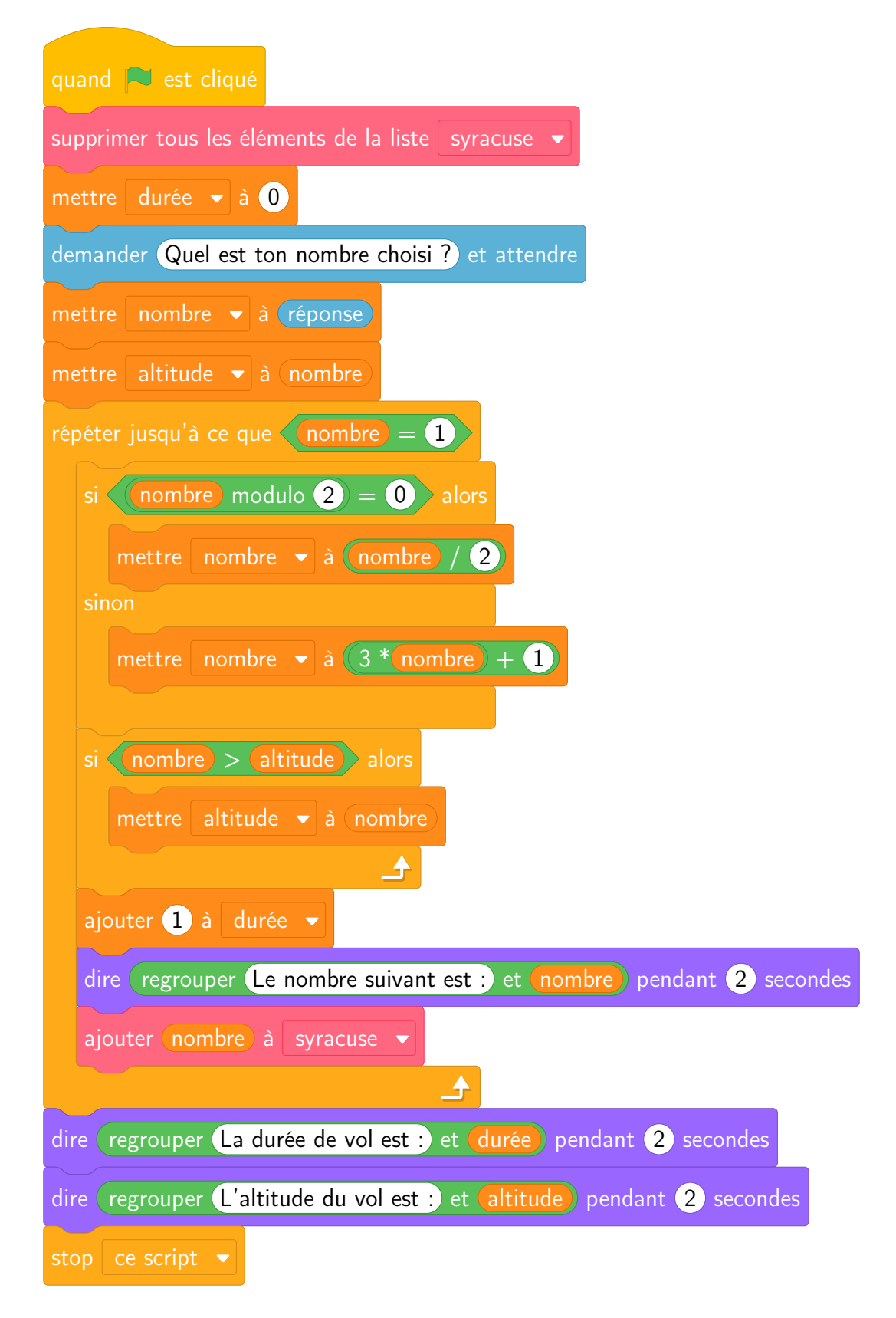

Conjecture de Syracuse : Vol d'un nombre, durée et altitude

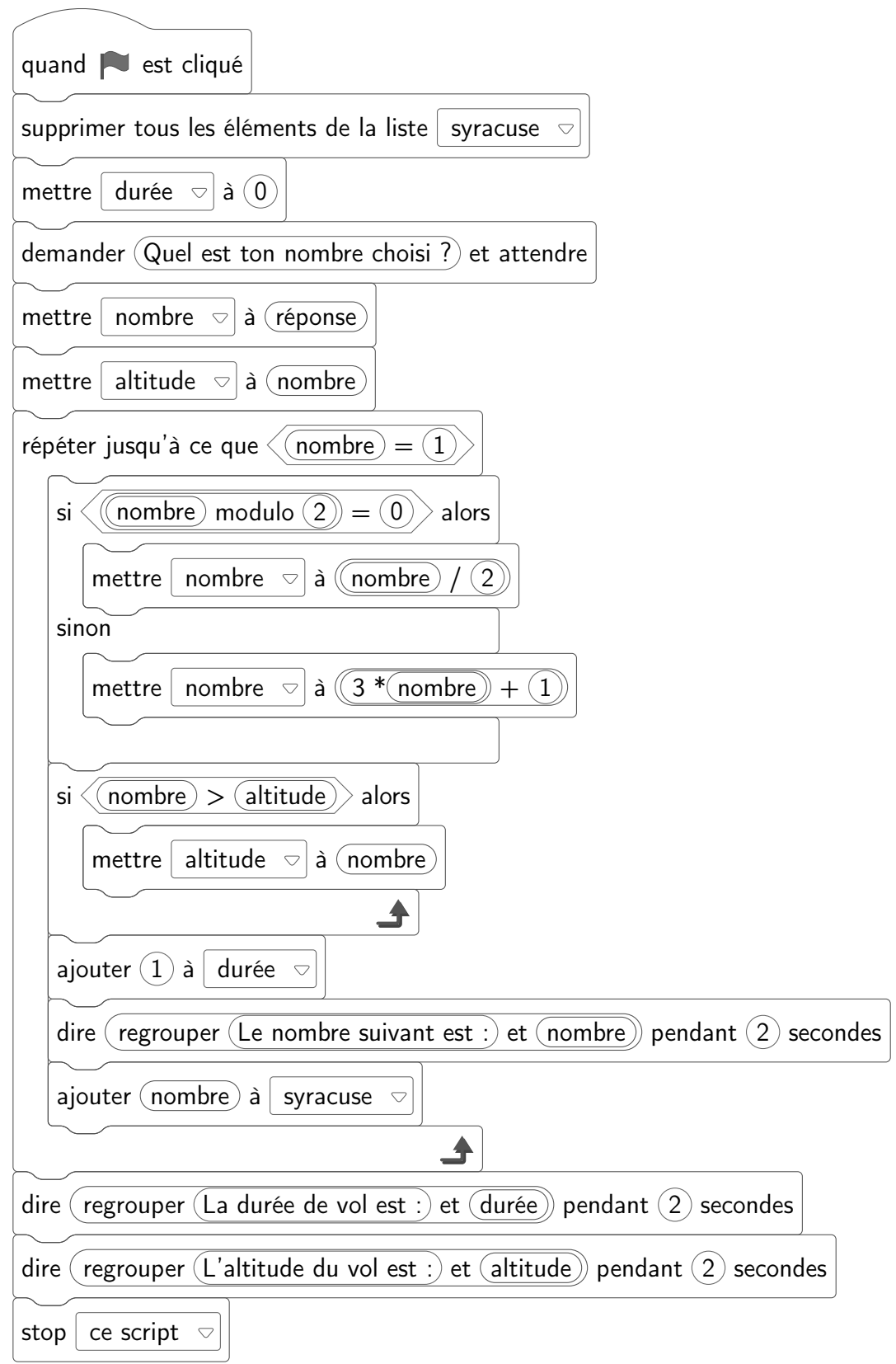